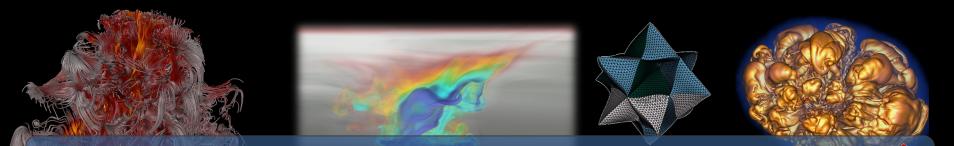

### Visualization and Analysis of HPC Simulation Data with VisIt 🥯

ATPESC 2023 Monday August 7<sup>th</sup>, 2023

### Cyrus Harrison (cyrush@llnl.gov)

This work was performed under the auspices of the U.S. Department of Energy by Lawrence Livermore National Laboratory under contract DE-AC52-07NA27344. Lawrence Livermore National Security, LLC

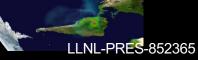

### **Acknowledgements**

Lawrence Livermore National Laboratory

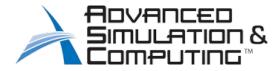

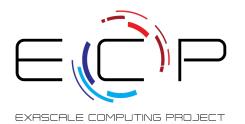

This work was performed under the auspices of the U.S. Department of Energy by Lawrence Livermore National Laboratory under contract DE-AC52-07NA27344. Lawrence Livermore National Security, LLC

This research was supported by the Exascale Computing Project (17-SC-20-SC), a joint project of the U.S. Department of Energy's Office of Science and National Nuclear Security Administration, responsible for delivering a capable exascale ecosystem, including software, applications, and hardware technology, to support the nation's exascale computing imperative.

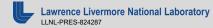

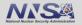

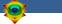

### Outline

VisIt Project Introduction (~30 min)

- Hands-on: (~60 min)
  - Guided tour of VisIt
  - Visualization of an Aneurysm (Blood Flow) Simulation

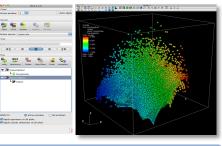

#### Intro to Vislt

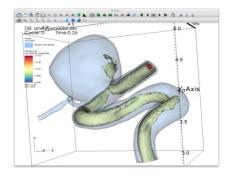

#### Simulation Exploration

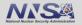

### **Tutorial Resources**

- Vislt 3.3.3
  - <u>https://github.com/visit-dav/visit/releases</u>
- Tutorial Materials
  - <u>http://visitusers.org/index.php?title=Vislt\_Tutorial</u>
- How to get in touch
  - GitHub: <a href="https://github.com/visit-dav/visit">https://github.com/visit-dav/visit</a>
  - GitHub Discussions: <a href="https://github.com/visit-dav/visit/discussions">https://github.com/visit-dav/visit/discussions</a>

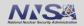

#### \_\_\_\_

### **Tutorial Data Acknowledgements**

### **Aneurysm Simulation Dataset**

Simulated using the LifeV (<u>http://www.lifev.org/</u>) finite element solver. **Available thanks to:** 

Gilles Fourestey and Jean Favre
 Swiss National Supercomputing Centre (<u>http://www.cscs.ch/</u>)

### **Potential Flow Simulation Dataset**

Simple tutorial simulation built using MFEM (<u>https://mfem.org/</u>) Available thanks to:

Aaron Fisher and Mark Miller, LLNL

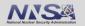

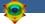

# **Vislt Project Introduction**

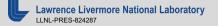

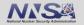

# VisIt is an open source, turnkey application for data analysis and visualization of mesh-based data

- Production end-user tool supporting scientific and engineering applications.
- Provides an infrastructure for parallel post-processing that scales from desktops to massive HPC clusters.
- Source released under a BSD style license.

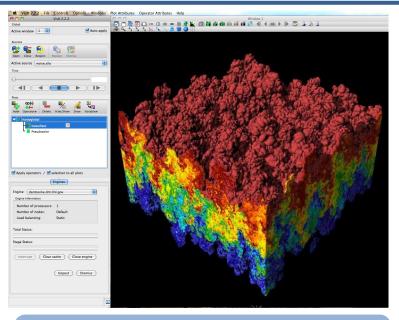

Pseudocolor plot of Density (27 billion element dataset)

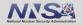

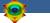

### Vislt supports a wide range of use cases

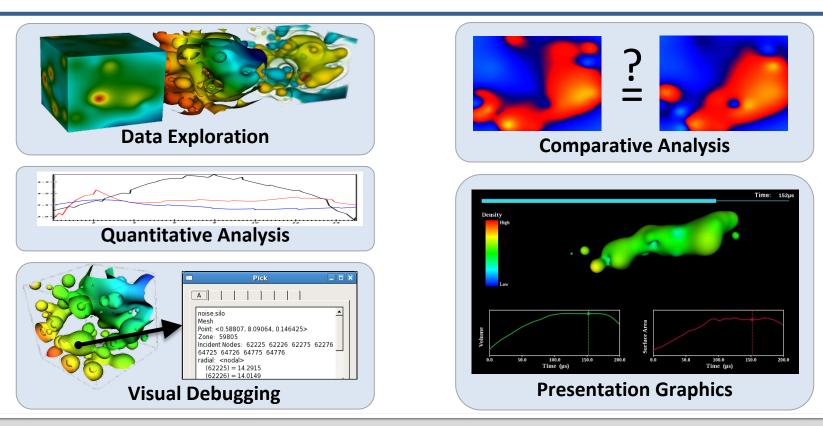

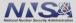

# Visit provides a wide range of plotting features for simulation data across many scientific domains

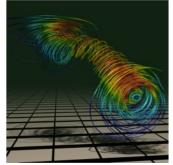

### Streamlines / Pathlines

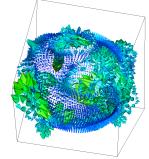

### Vector / Tensor Glyphs

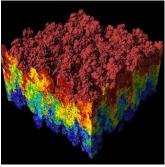

**Pseudocolor Rendering** 

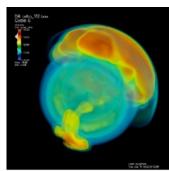

Volume Rendering

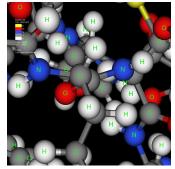

Molecular Visualization

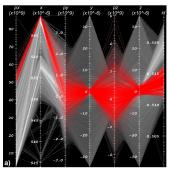

**Parallel Coordinates** 

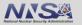

#### \_\_\_\_\_

### Vislt is a vibrant project with many participants

- The VisIt project started in 2000 to support LLNL's large scale ASC physics codes.
- The project grew beyond LLNL and ASC with development from DOE SciDAC and other efforts.
- Visit is now supported by multiple organizations:
  - LLNL, LBNL, ORNL, Univ of Oregon, Univ of Utah, Intelligent Light, ...
- Over 100 person years of effort, 1.5+ million lines of code.

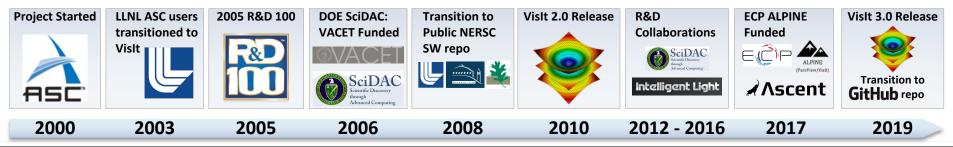

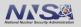

### VisIt is hosted and developed using GitHub

- Our Source Code, Issue tracking, and Discussions are in the `visit-dav` GitHub organization:
  - <u>https://github.com/visit-dav/</u>

- Our Docs are hosted on Read the Docs
  - <u>https://visit-sphinx-github-user-</u> manual.readthedocs.io/en/develop/

## GitHub

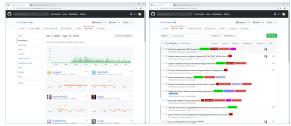

#### Vislt source repo and issue tracking on GitHub

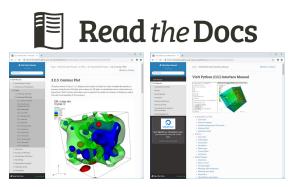

#### VisIt manuals on Read the Docs

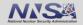

# VisIt provides a flexible data model, suitable for many application domains

### Mesh Types

- Point, Curve, 2D/3D Rectilinear, Curvilinear, Unstructured
- Domain Decomposed, AMR
- Time Varying
- Primarily linear element support, limited quadratic element support

### Field Types

Scalar, Vector, Tensor, Material Volume
 Fractions, Species

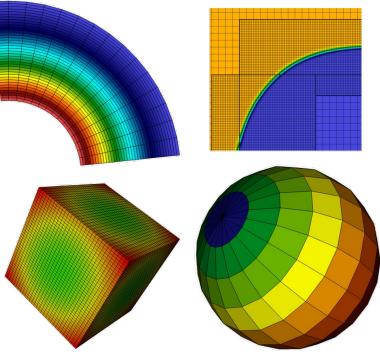

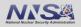

## The VisIt team releases binaries for several platforms and a script that automates the build process

### "How do I obtain VisIt?"

### Use an existing build:

- For your Laptop or Workstation:
  - Binaries for Windows, OSX, and Linux (RHEL, Ubuntu, and many other flavors): (<u>https://github.com/visit-dav/visit/releases/</u>)
- Several HPC centers have VisIt installed

### Build Vislt yourself:

- "<u>build\_visit</u>" is a script that automates the process of building VisIt and its third-party dependencies. (also at: <u>https://github.com/visit-dav/visit/releases/</u>))
- Fledgling support for building via spack (<u>https://github.com/spack/spack</u>)

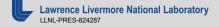

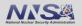

### Vislt supports more than 110 file formats

### "How do I get my data into VisIt?"

- The *PlainText* database reader can read simple text files (CSV, etc)

   <u>http://visitusers.org/index.php?title=Using\_the\_PlainText\_reader</u>
- Write to a commonly used format:
   VTK, Silo, Xdmf, PVTK, Conduit Blueprint (JSON/YAML, or HDF5 files)
- We are investing heavily in Conduit Blueprint Support

   <u>http://llnl-conduit.readthedocs.io/en/latest/blueprint\_mesh.html</u>
- Experiment with the <u>visit\_writer</u> utility.
- Consult the <u>Getting Data Into Visit Manual</u>.

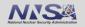

# We have continued to update our infrastructure and add new features in recent releases

- VisIt 3.3 Series -- Database Plugin, Query, and GPU Execution Updates
  - 3.3.1 (April 2021)
    - Color table tagging improvements, 20 bugfixes, 11 enhancements, 9 developer changes
    - <u>https://visit-dav.github.io/visit-website/releases/release-notes-3.3.1/</u>
  - 3.3.2 (July 2021)
    - X Ray Image query blueprint output, 13 bug fixes, 15 enhancements
    - <u>https://visit-dav.github.io/visit-website/releases/release-notes-3.3.2/</u>
  - 3.3.3 (January 2022)
    - AMD GPU support, 5 bugfixes, 10 enhancements
    - <u>https://visit-dav.github.io/visit-website/releases/release-notes-3.3.3/</u>
- Vislt 3.4.0 (Fall/Winter 2023)
  - Infrastructure upgrades
    - Update to VTK-9
    - Update to Qt 6
    - Update to using modern CMake design paradigms based on targets
    - Using the practices described in Effective CMake

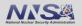

# VisIt uses MPI for distributed-memory parallelism on HPC clusters

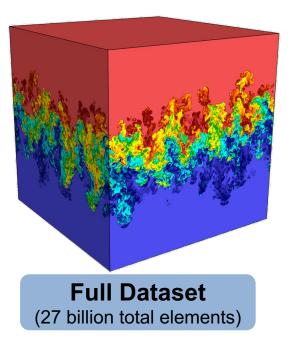

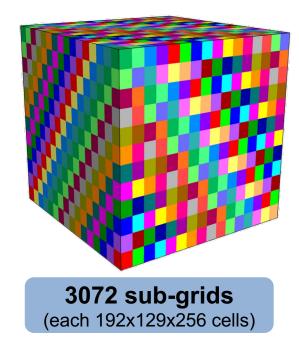

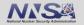

### VisIt employs a parallelized client-server architecture

#### **Parallel HPC Cluster Client Computer** Vislt Data Data Engine Plugin connection network Vislt MPI Data Data Engine Plugin **Vislt Viewer** Vislt Data Data Engine Plugin (Files or Simulation) Python Java Vislt GUI Vislt CLI Clients Clients

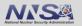

# Visit automatically switches to a scalable rendering mode when plotting large data sets on HPC clusters

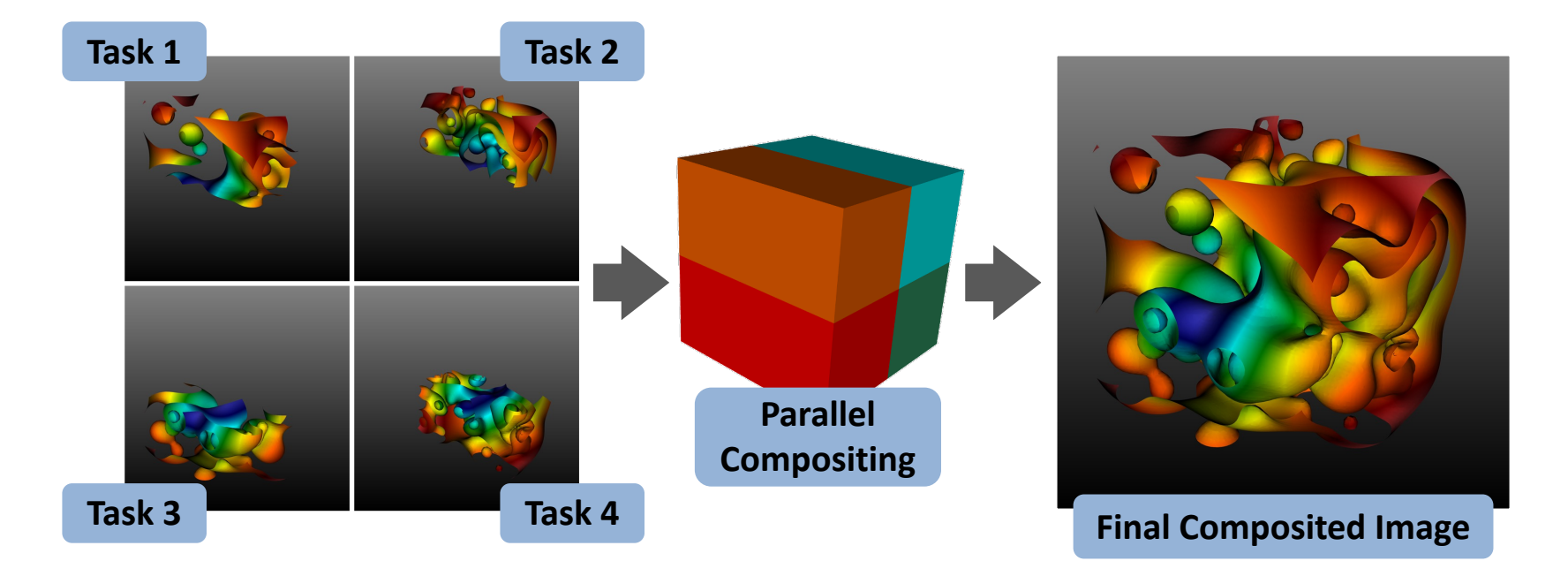

#### In addition to scalable surface rendering, VisIt also provides scalable volume rendering

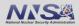

# DOE's visualization community is collaborating to create open source tools ready for Exascale simulations

### Addressing node-level parallelism

 VTK-m is an effort to provide a toolkit of visualization algorithms that leverage emerging node-level HPC architectures from NVIDIA, AMD, Intel.

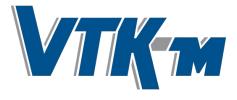

http://m.vtk.org

### Addressing I/O gaps with in-situ

 There are several efforts focused on in-situ infrastructure and algorithms

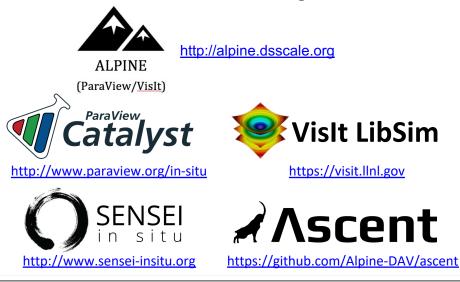

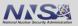

The Vislt team is investing in Conduit and Ascent to create next generation in situ infrastructure

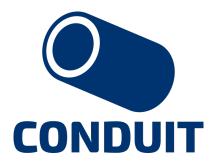

Intuitive APIs for in-memory data description and exchange

http://software.llnl.gov/conduit

# Ascent

Flyweight in-situ visualization and analysis for HPC simulations

http://ascent-dav.org

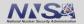

## **Conduit provides intuitive APIs for in-memory data description and exchange**

- Provides an intuitive API for in-memory data description
  - Enables *human-friendly* hierarchical data organization
  - Can describe in-memory arrays without copying
  - Provides C++, C, Python, and Fortran APIs
- Provides common conventions for exchanging complex data
  - Shared conventions for passing complex data (eg: Simulation Meshes) enable modular interfaces across software libraries and simulation applications
- Provides easy to use I/O interfaces for moving and storing data
  - Enables use cases like binary checkpoint restart
  - Supports moving complex data with MPI (serialization)

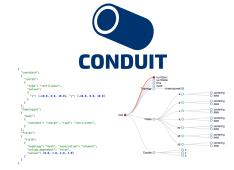

Hierarchical in-memory data description

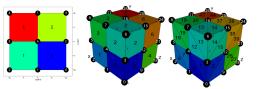

Conventions for sharing in-memory mesh data

http://software.llnl.gov/conduit http://github.com/llnl/conduit

Website and GitHub Repo

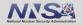

## Ascent is an easy-to-use flyweight in situ visualization and analysis library for HPC simulations

- Easy to use in-memory visualization and analysis
  - Use cases: *Making Pictures, Transforming Data,* and *Capturing Data*
  - Supports common visualization operations
  - Provides a simple infrastructure to integrate custom analysis
  - Provides C++, C, Python, and Fortran APIs
- Uses a flyweight design targeted at next-generation HPC platforms
  - Efficient distributed-memory (MPI) and many-core (CUDA, HIP, OpenMP) execution
    - Demonstrated scaling: In situ filtering and ray tracing across 16,384 GPUs on LLNL's Sierra Cluster
  - Has lower memory requirements than current tools
  - Requires less dependencies than current tools (ex: no OpenGL)
    - Builds with 
       Spack <a href="https://spack.io/">https://spack.io/</a>

# **A**∧scent

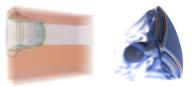

Visualizations created using Ascent

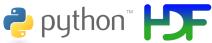

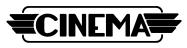

Extracts supported by Ascent

http://ascent-dav.org https://github.com/Alpine-DAV/ascent

Website and GitHub Repo

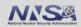

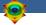

# **Vislt's Visualization Building Blocks**

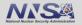

## VisIt's interface is built around five core abstractions

- Databases: Read data
- Plots: Render data
- Operators: Manipulate data
- Expressions: Generate derived quantities
- **Queries:** Summarize data

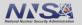

### **Examples of Vislt Pipelines**

- Databases: Read data
- Plots: Render data
- **Operators:** Manipulate data
- Expressions: Generate derived quantities
- Queries: Summarize data

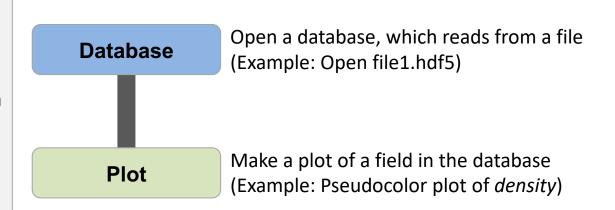

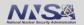

### **Examples of Vislt Pipelines**

- Databases: Read data
- Plots: Render data
- Operators: Manipulate data
- Expressions: Generate derived quantities
- Queries: Summarize data

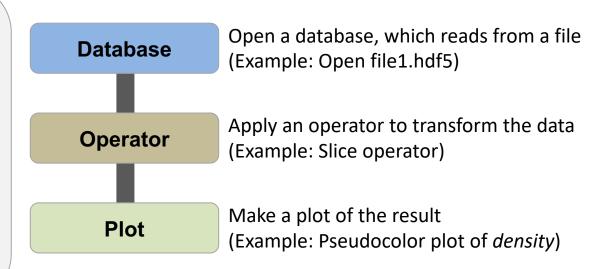

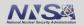

### **Examples of VisIt Pipelines**

- Databases: Read data
- Plots: Render data
- Operators: Manipulate data
- Expressions: Generate derived quantities
- Queries: Summarize data

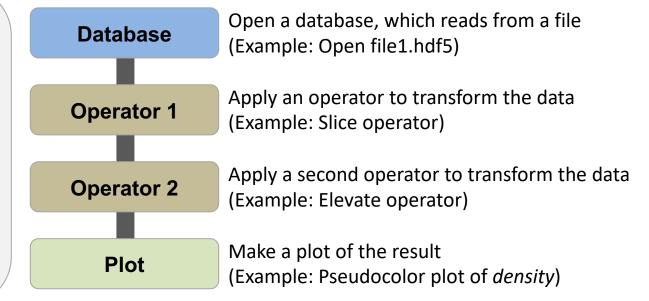

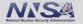

### **Examples of Vislt Pipelines**

- Databases: Read data
- Plots: Render data
- **Operators:** Manipulate data
- Expressions: Generate derived quantities
- Queries: Summarize data

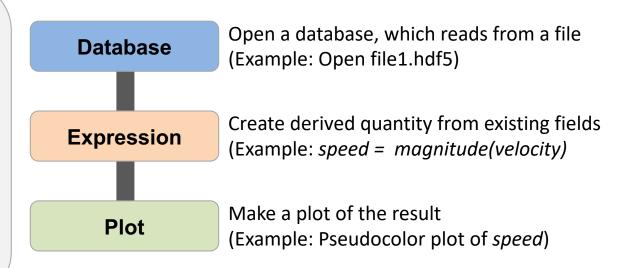

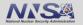

### **Examples of VisIt Pipelines**

- Databases: Read data
- Plots: Render data
- **Operators:** Manipulate data
- Expressions: Generate derived quantities
- Queries: Summarize data

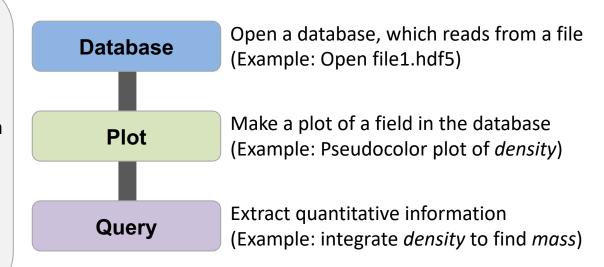

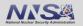

### **Examples of VisIt Pipelines**

- Databases: Read data
- Plots: Render data
- Operators: Manipulate data
- Expressions: Generate derived quantities
- Queries: Summarize data

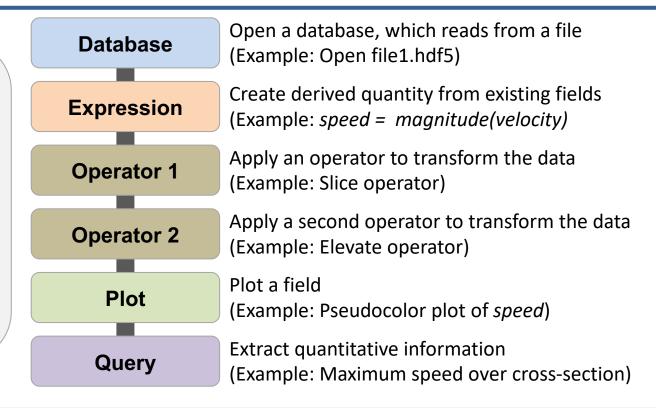

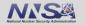

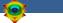

### **Resources**

### **Presenter Contact Info:**

Cyrus Harrison: <u>cyrush@llnl.gov</u>

### **Resources:**

- Main website: <u>http://www.llnl.gov/visit</u>
- Github: <u>https://github.com/visit-dav/visit</u>
- GitHub Discussions: <u>https://github.com/visit-dav/visit/discussions</u>
- Wiki: <u>http://www.visitusers.org</u>

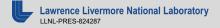

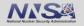

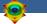

## **Aneurysm Simulation Exploration**

https://visit-sphinx-github-usermanual.readthedocs.io/en/develop/tutorials/Aneurysm.html

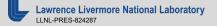

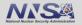

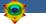

## **Remote Usage Tips**

https://visit-sphinx-github-usermanual.readthedocs.io/en/develop/tutorials/RemoteUsage.html

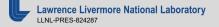

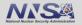

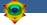

# **Python Scripting Basics**

https://visit-sphinx-github-usermanual.readthedocs.io/en/develop/tutorials/Scripting.html

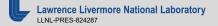

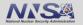

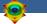

## **Connected Components**

https://visit-sphinx-github-usermanual.readthedocs.io/en/develop/tutorials/CCL.html

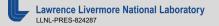

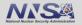

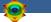

# **Additional Hands-on Materials**

- Potential Flow Simulation Exploration
  - <u>https://visit-sphinx-github-user-manual.readthedocs.io/en/develop/tutorials/PotentialFlow.html</u>
- Water Flow Simulation Exploration
  - <u>http://visitusers.org/index.php?title=Water\_Flow\_Tutorial</u>
- Volume Rendering
  - <u>http://visitusers.org/index.php?title-Visit-tutorial-Volume-Rendering</u>
- Movie Making
  - <u>https://visit-sphinx-github-user-manual.readthedocs.io/en/develop/tutorials/MakingMovies.html</u>
- Advanced Movie Making
  - <u>http://visitusers.org/index.php?title=Visit-tutorial-Advanced-movie-making</u>

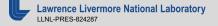

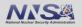

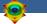

### Visualization Techniques for Mesh-based Simulations

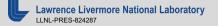

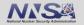

## Pseudocolor rendering maps scalar fields to a range of colors

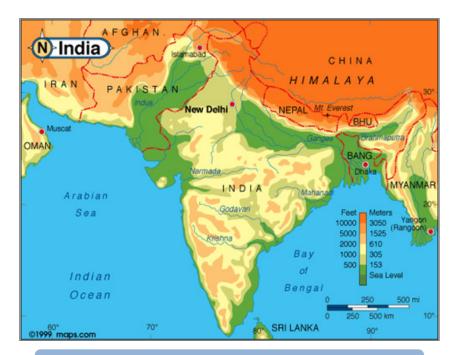

#### **Pseudocolor rendering of Elevation**

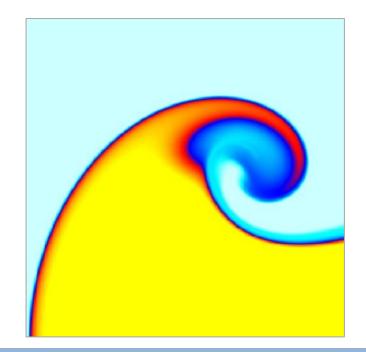

#### **Pseudocolor rendering of Density**

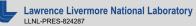

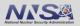

## Volume Rendering cast rays though data and applies transfer functions to produce an image

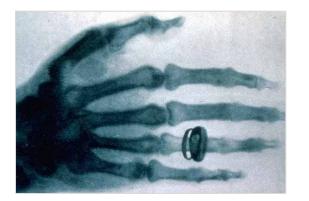

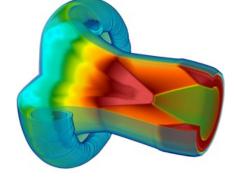

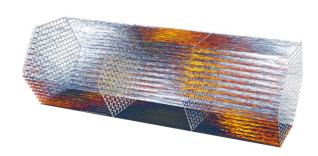

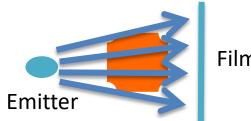

#### Film/Image

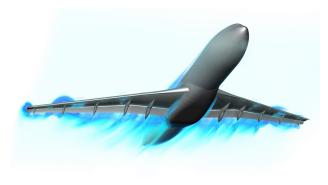

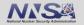

## Isosurfacing (Contouring) extracts surfaces of that represent level sets of field values

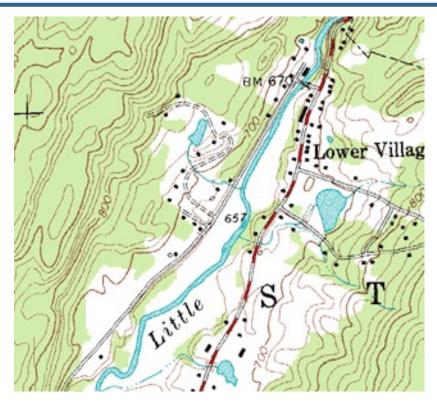

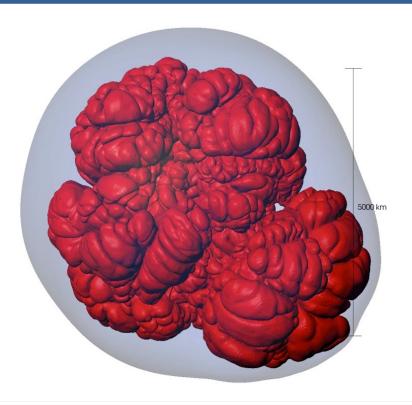

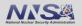

# Particle advection is the foundation of several flow visualization techniques

- S(t) = position of particle at time t
- S(t<sub>0</sub>) = p<sub>0</sub>
  - t<sub>0</sub>: initial time
  - p<sub>0</sub>: initial position
- S'(t) = v(t, S(t))
  - v(t, p): velocity at time t and position p
  - S'(t): derivative of the integral curve at time t

#### This is an ordinary differential equation.

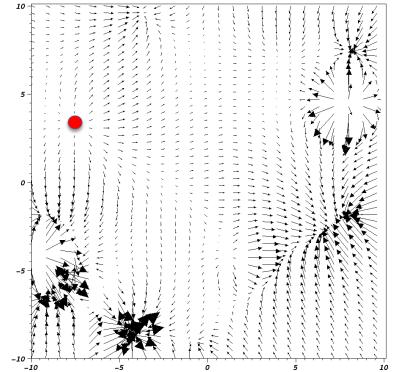

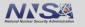

## Streamline and Pathline computation are built on particle advection

- Streamlines Instantaneous paths
- Pathlines Time dependent paths

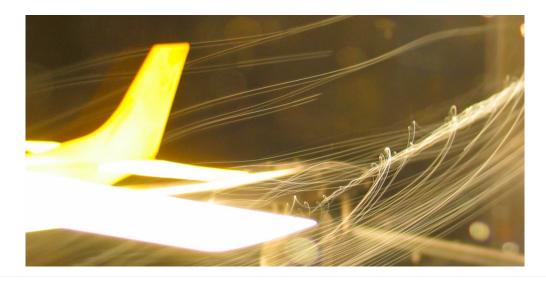

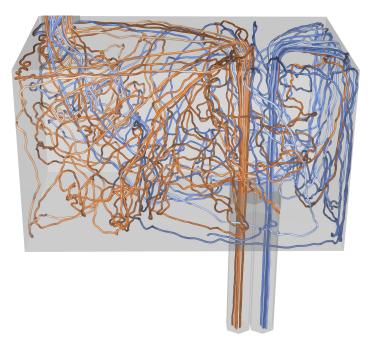

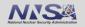

### Meshes discretize continuous space

- Simulations use a wide range of mesh types, defined in terms of:
  - A set of coordinates ("nodes" / "points" / "vertices")
  - A collection of "zones" / "cells" / "elements" on the coordinate set

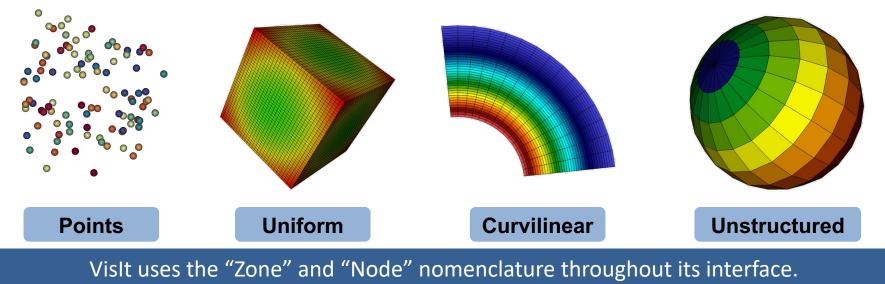

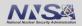

## Mesh fields are variables associated with the mesh that hold simulation state

- Field values are associated with the zones or nodes of a mesh
  - Nodal: Linearly interpolated between the nodes of a zone
  - Zonal: Piecewise Constant across a zone
- Field values for each zone or node can be scalar, or multi-valued (vectors, tensors, etc.)

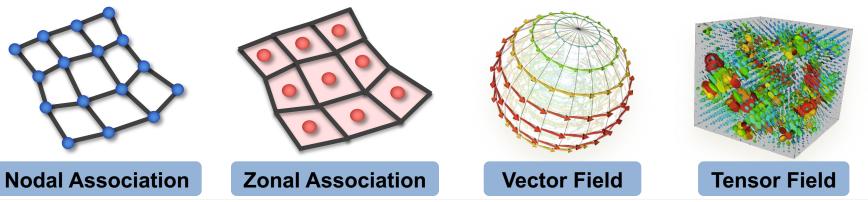

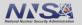

### Material volume fractions are used to capture subzonal interfaces

 Multi-material simulations use volume/area fractions to capture disjoint spatial regions at a sub-grid level.

 These fractions can be used as input to high-quality sub-grid material interface reconstruction algorithms.

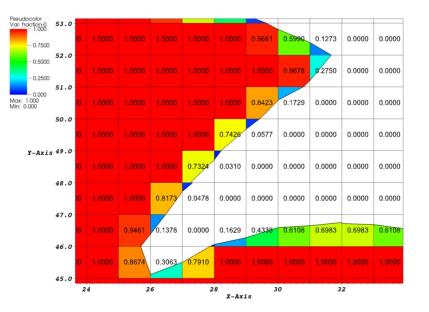

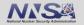

### Species are used to capture sub-zonal weightings

- Species describe sub-grid variable composition
  - Example: Material "Air" is made of species "N2", "O2", "Ar", "CO2", etc.
- Species are used for weighting, not to indicate sub-zonal interfaces.
  - They are typically used to capture fractions of "atomically mixed" values.

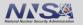

## Domain decomposed meshes enable scalable parallel visualization and analysis algorithms

- Simulation meshes may be composed of smaller mesh "blocks" or "domains".
- Domains are partitioned across MPI tasks for processing.

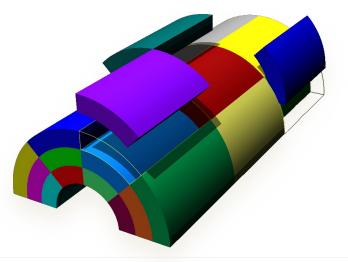

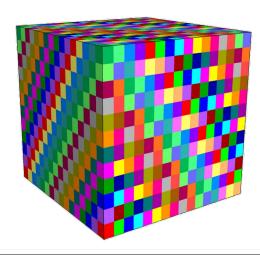

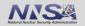

## Adaptive Mesh Refinement (AMR) refines meshes into patches that capture details across length scales

- Mesh domains are associated with patches and levels
- Patches are nested to form a AMR hierarchy

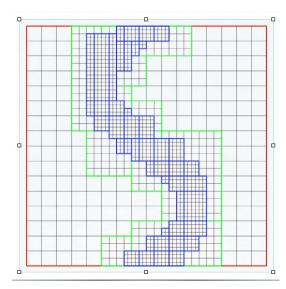

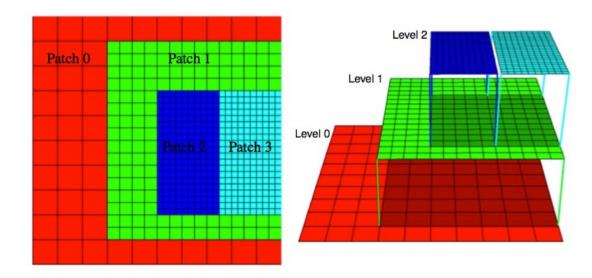

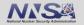

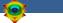

### **Resources**

### **Presenter Contact Info:**

Cyrus Harrison: <u>cyrush@llnl.gov</u>

### **Resources:**

- Main website: <u>http://www.llnl.gov/visit</u>
- Github: <u>https://github.com/visit-dav/visit</u>
- GitHub Discussions: <u>https://github.com/visit-dav/visit/discussions</u>
- Wiki: <u>http://www.visitusers.org</u>

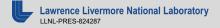

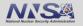

This work was performed under the auspices of the U.S. Department of Energy by Lawrence Livermore National Laboratory under contract DE-AC52-07NA27344. Lawrence Livermore National Security, LLC

This research was supported by the Exascale Computing Project (17-SC-20-SC), a joint project of the U.S. Department of Energy's Office of Science and National Nuclear Security Administration, responsible for delivering a capable exascale ecosystem, including software, applications, and hardware technology, to support the nation's exascale computing imperative.

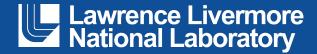